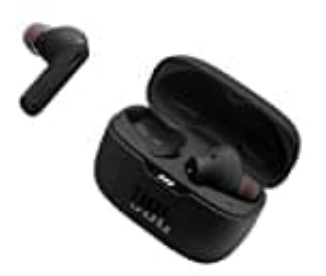

## **JBL Tune 230NC**

## **Reset-Werkseinstellung wiederherstellen**

Du kannst auf die Werkseinstellungen für JBL Tune 230NC TWS zurücksetzen, um z. B. Kopplungsprobleme zu beheben oder den Speicher zu löschen.

Um einen Hard Reset durchzuführen, folge diesen Schritten:

1. Stelle zunächst sicher, dass die Kopfhörer aufgeladen sind.

Anschließend nimmst du einen Kopfhörer aus dem Case. Welcher das ist, ist in der Regel egal.

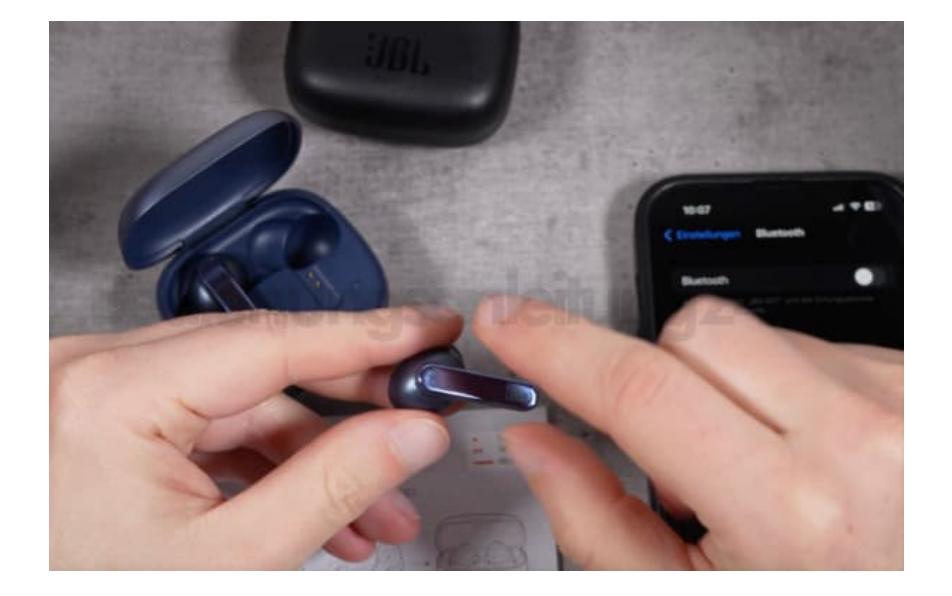

2. Tippe **zwei mal** auf die Touch-Oberfläche deiner Ohrhörer und halte sie zum dritten Mal mindestens **5 Sekunden** lang gedrückt.

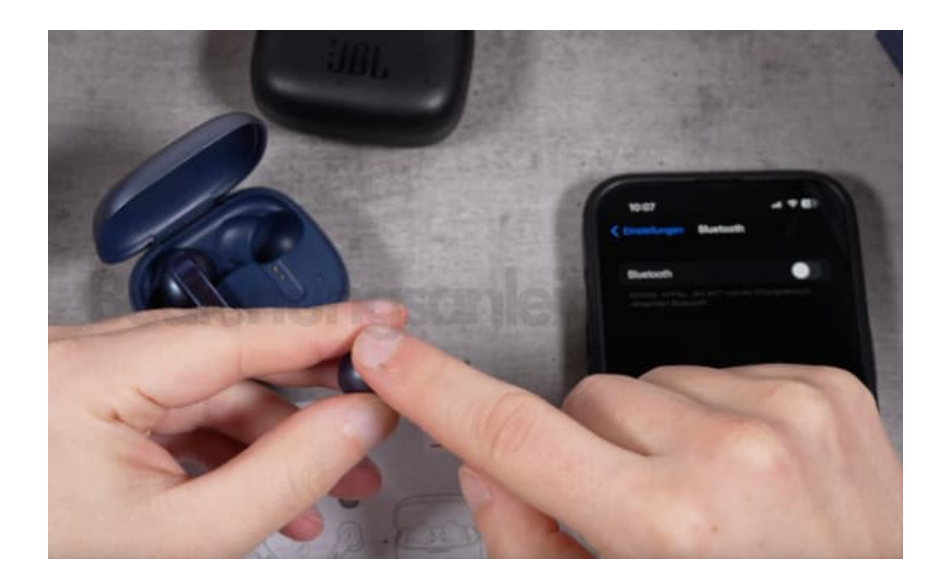

- 3. Es ertönt die JBL Stimme mit **"Power Off"** oder ein **akustisches Signal**.
- 4. Der Kopfhörer ist nun ausgeschaltet und kann anschließend neu verbunden werden.